# **Алгоритмы И алгоритмические языки**

# *Лекция 8*

Структурное программирование.

Перечислимые и ограниченные типы.

(С) Корухова Ю.С., 2012

# **Что делает программа?**

```
Program p123(input,output); label 1, 2, 3, 4, 5, 
6, 7, 8, 9; var x,y,z:integer; begin
8: read(x); if x \le 0 then goto 2; 6: read(y); if y \le 0 then
goto 1; 3:if x=y then goto 7;
9:;2: writeln('Error.');goto 8; 1: writeln('Error'); goto 
6; 1: if x=y then goto 7;if x>y then x:=x-y 
else y:=y-x; goto 3;7: z:=x;
```
*end.* 

# **Как сделать программу понятной**

*1.Комментарии*

#### **2.Структурная запись программы**

# **3.Структурное программирование**

# **Структурное программирование**

Э.Дейкстра (1930 – 2002)

Алгоритм Дейкстры

Семафор Дейкстры

Структурное программирование

#### **Структурное программирование**

1.Программа считается наглядной, простой для понимания, только если она имеет «хорошую» структуру

2.Программа имеет хорошую структуру, если в ней операторы выполняются в том же порядке, в котором они записаны в тексте программы

3. Чтобы операторы выполнялись в том же порядке, в котором записаны, нужно использовать только такие структуры управления, которые имеют только один вход и только один выход

**Структуры управления «хороших» программ**

1.Следование **S1; S2**

2.Разветвление **if B then S1 else S2** 3. Цикл

**while B do S**

Доказано, что любой алгоритм можно реализовать в виде структурированной программы (с помощью трех структур управления: следования, разветвления и цикла)

#### **Два случая использования goto**

#### 1.Переход на конец программы

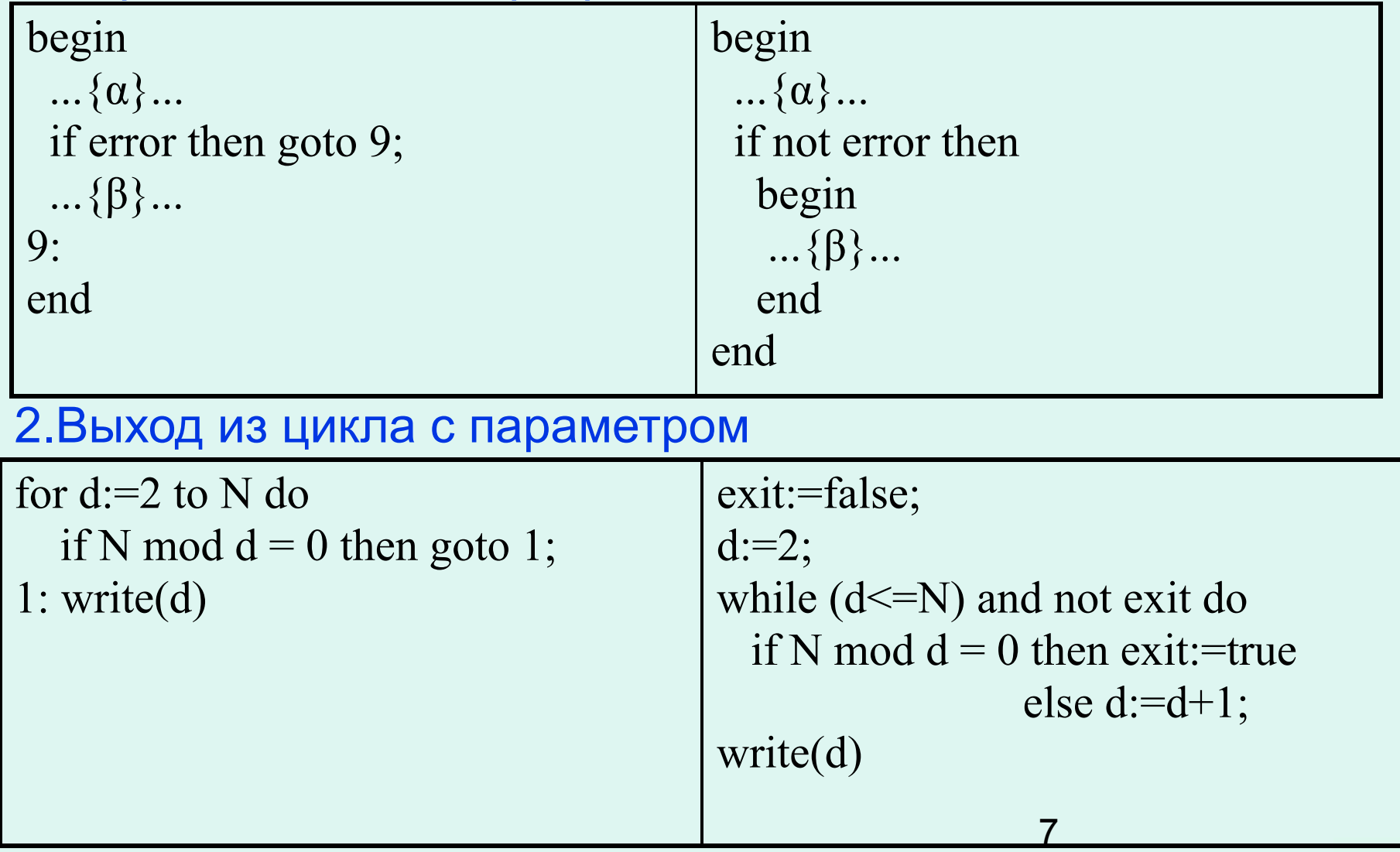

# **Язык Паскаль. Структура программы**

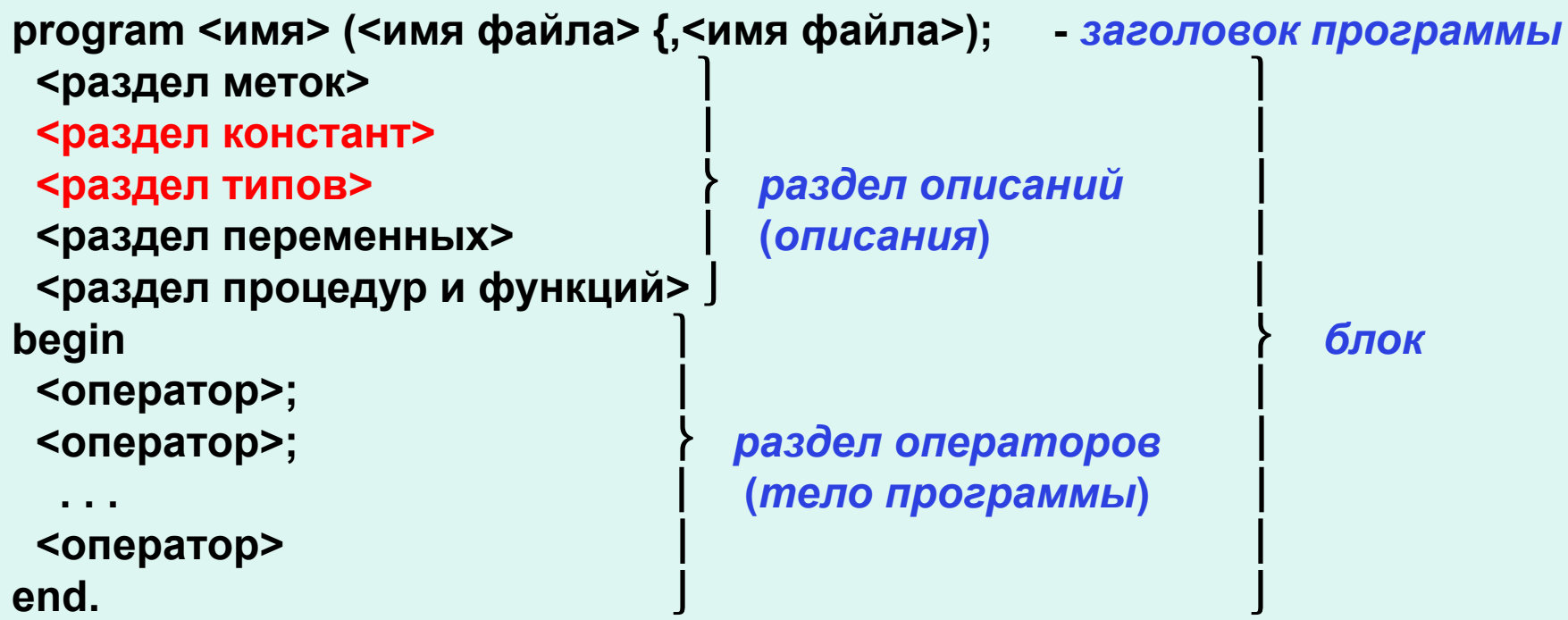

8

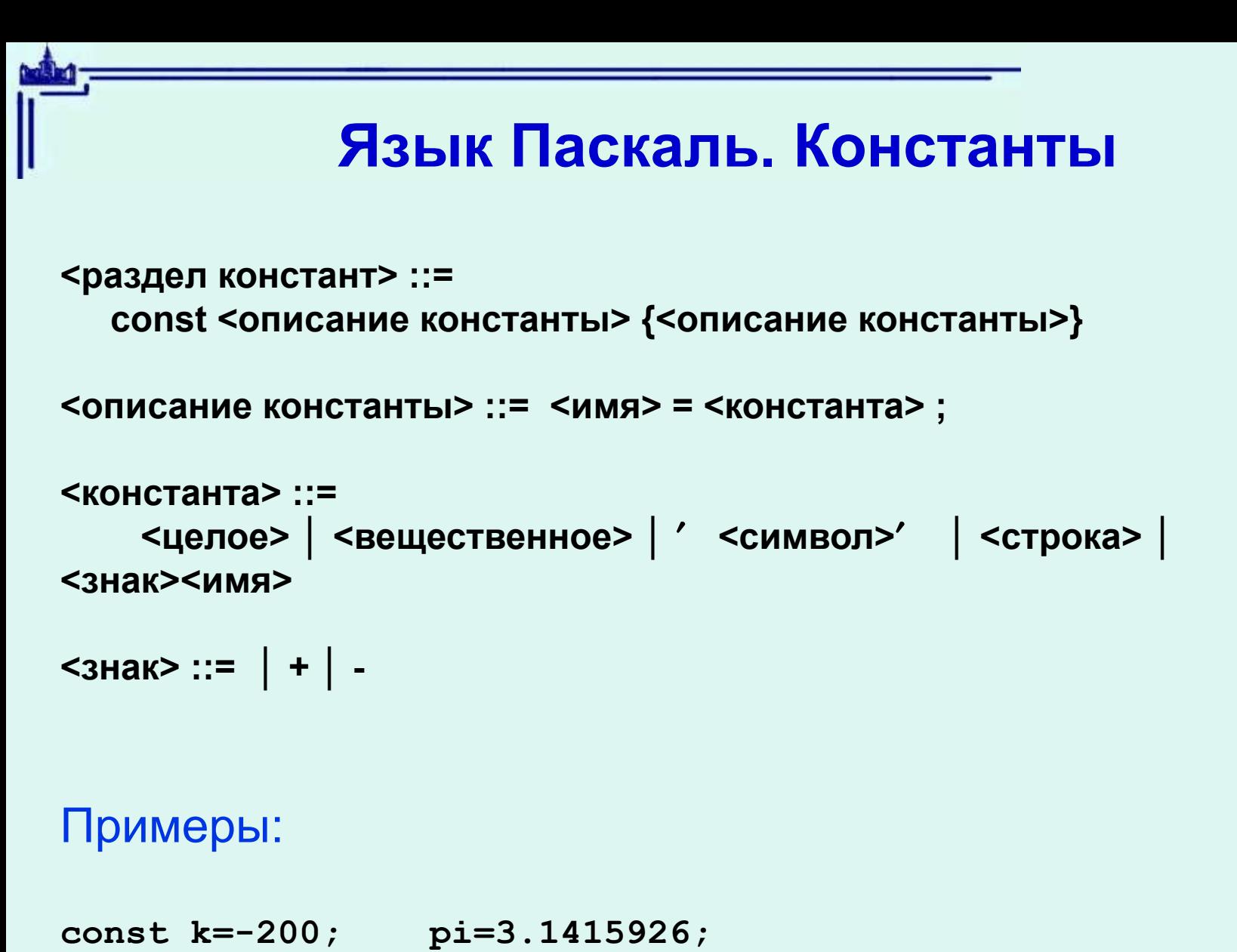

 **star='\*'; err='An error occured!'; mpi=-pi; f=false;**

#### **Язык Паскаль. Константы**

#### Пример.

{Вычисление площади правильного 20-угольника, вписанного в окружность заданного радиуса}

```
program square(input, output);
        const N=20; pi=3.1415826;
        var R, fi, S: real; 
     begin
        write('радиус='); read(R);
        fi:=2*pi/N; {угол}
        S:=N*(0.5*sqr(R)*sin(fi));
        writeln('площадь=', S:15:4)
     end.
```
#### Язык Паскаль. Раздел типов

<раздел типов> ::= type <описание типа> {<описание типа>}

<описание типа> ::= <имя> = <тип>;

<тип> ::= <имя> | <конструктор типа>

```
<конструктор типа>::=<простой тип> | <составной тип>
                     | <ссылочный тип>
```
Назначение:

1. Синонимы существующих типов

type int=integer;

2. Создание новых типов

справа от = пишем конструктор типа, который указывает множество Величин, входящих в новый тип.

Каждый конструктор типа вводит новый тип, отличный от всех других типов

#### **Язык Паскаль. Перечислимый тип**

**type** week=(mon, tue, wed, thu, fri, sat, sun); TrafficLignt=(red, yellow, green); *В списке имен важен порядок перечисления*

```
<перечислимый тип> ::= (<имя> {,<имя>})
```

```
Описание переменных
type direction = (left, right);
var p,q: direction;
```
var p,q : (left,right); {использован безымянный тип}

```
var p: (left, right); {ОШИБКА}
     q: (left, right);
```
12 **Функции и операции для перечислимых типов:** *ord, succ, pred, операции сравнения, присваивание*

#### **Язык Паскаль. Оператор варианта**

**type** month=(jan, feb, mar, apr, may, jun, jul, aug, sep, oct, nov, dec);

**Задача**: var k: integer; m:month; Присвоить переменной k количество дней в месяце m

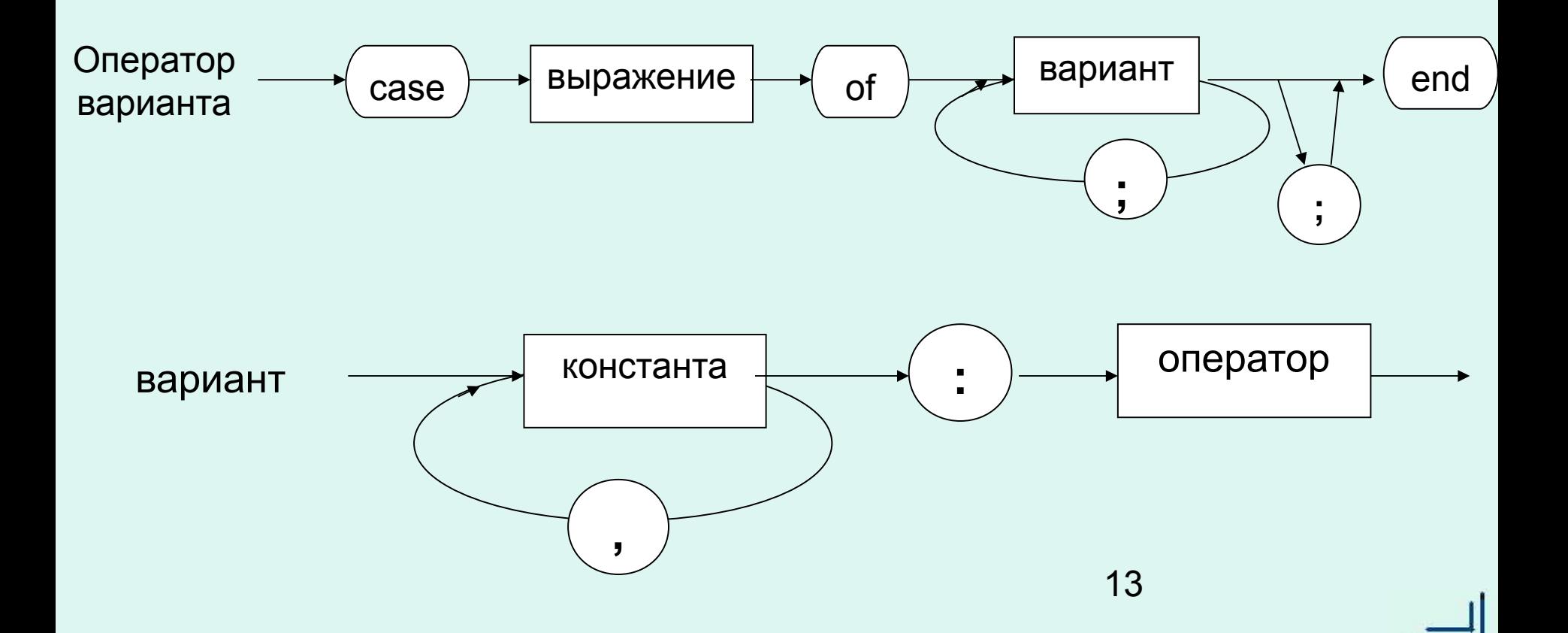

# Язык Паскаль. Оператор варианта. Пример

```
case n mod 5 of
  0:;
  1, 4: begin x:=-x; k:=1 end;
  2: k := 0end
```
#### Язык Паскаль. Ограниченные типы

#### type day= $1.31$ ; var d: day;

Переменной ограниченного типа нельзя присваивать значения, выходящие за диапазон, указанный в определении этого типа.

#### <ограниченный тип>::= <константа>..<константа>

Константы в диапазоне должны быть одного типа Тип констант – любой простой, кроме real Левая константа <= правая константа

#### Пример:

```
type digit = '0'.'.'9';
                                {char}natural = 1 \dots maxint;\{interder\}{month}\texttt{summer} = \texttt{jun} \dots \texttt{aug};bad = false...false; \{boolean\}var x: digit;
     small: -9..9;little: -9..9;
```